## **How to Use the Fillable Form Using a Mac**

Click on the form (using System Viewer) and you will see this screen:

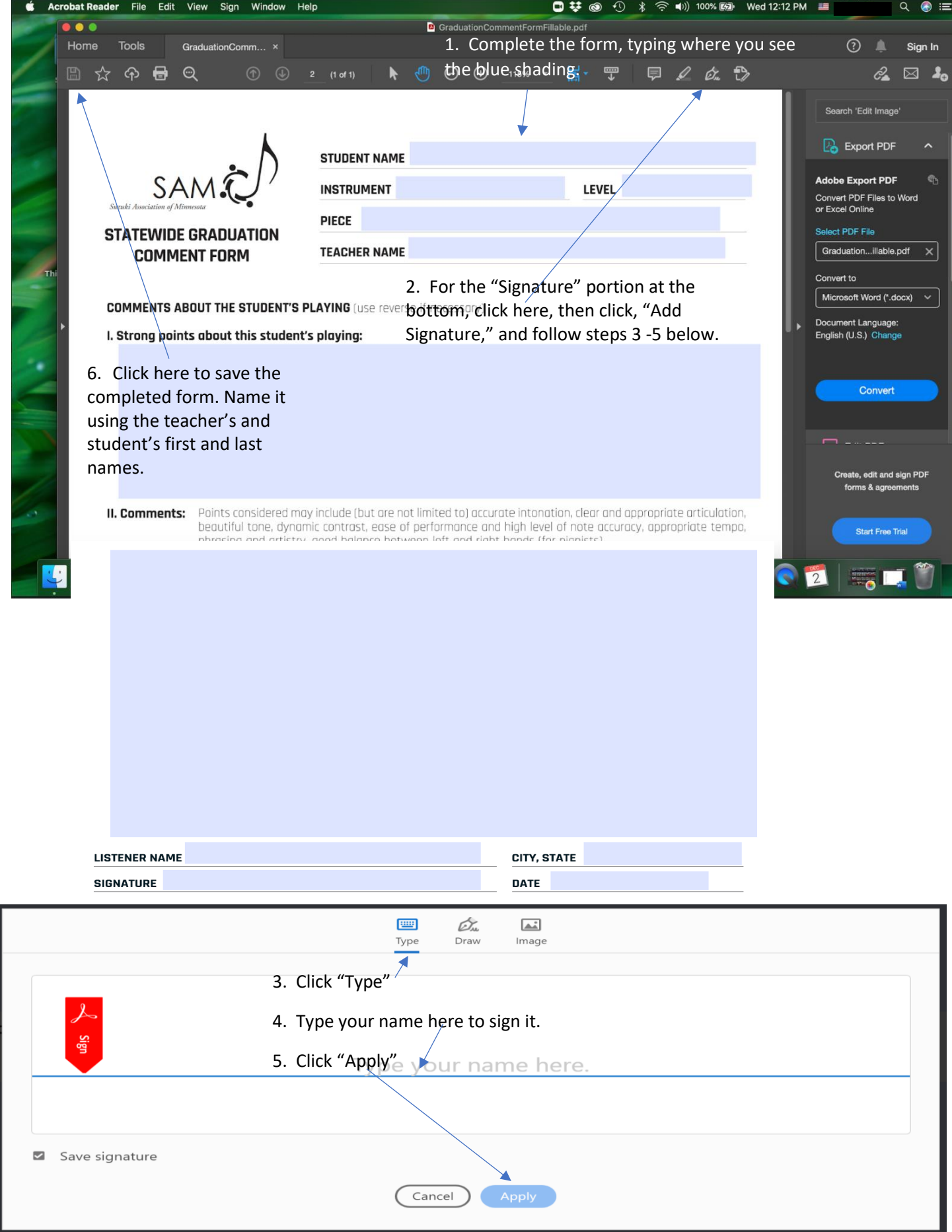